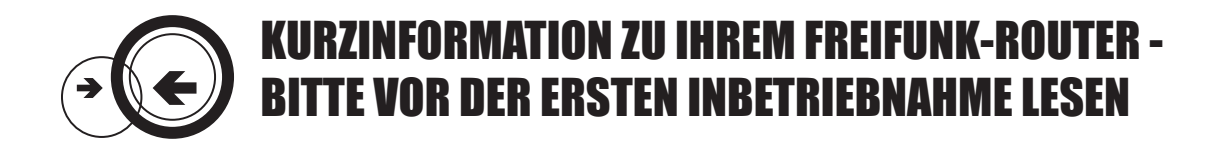

#### **WAS MACHT MEIN FREIFUNK-ROUTER EIGENTLICH?**

Bevor Sie Ihren **neuen Freifunk-Router** einrichten und aufstellen, möchten Sie vielleicht wissen, welche Aufgaben das Gerät überhaupt erfüllt. Hier sind die **drei wichtigsten Funktionen** kurz erklärt.

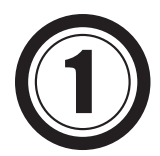

### **Verschlüsselte Internetverbindung zu den Freifunk-Servern herstellen**

Sobald Ihr Freifunk-Router startet, versucht er über Ihren Internetanschluss eine **verschlüsselte Verbindung** - einen sogenannten *VPN-Tunnel* - zu den **Freifunk-Servern** - im Freifunk-Sprech auch *Supernodes* genannt - aufzubauen. Dieser Vorgang macht **Ihre Anschluskennung** nach außen hin **unsichtbar** und **schützt Sie** so z.B. vor **ungerechtfertigten Abmahnungen** auf Basis der Störerhaftung.

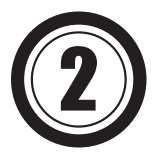

### **Andere Freifunk-Router in der Nähe suchen und verbinden**

Die **intelligente Freifunk-Software** sucht im Betrieb nach anderen Freifunk-Routern in der Nähe. Findet sie geeignete Router in der Funkreichweite Ihres Geräts, **verbinden sich diese automatisch** in einem sogenannten *Mesh* oder *Maschen-Netzwerk*. Über das *Maschen-Netzwerk* können sich mehrere Freifunk-Router z.B. eine **Internetverbindung teilen**, ohne dass jedes Gerät einzeln an das Internet angeschlossen werden muss.

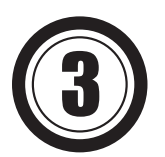

### **Offenes WLAN mit der Zugangskennung** *Freifunk* **bereitstellen**

Ihre **Besucher, Gäste oder Kunden** sehen nach der Inbetriebnahme des Freifunk-Routers auf ihrem **Smartphone, Tablet oder Laptop** ein **neues WLAN** namens *Freifunk*. Einfach antippen oder anklicken und **schon sind sie im Internet**. Da *Freifunk* ein offenes Netzwerk ist, werden keine Passwörter, Gutscheine oder sonstige Anmeldeformalitäten benötigt.

# **WIE SCHLIEßE ICH MEINEN FREIFUNK-ROUTER AN?**

Bitte nutzen Sie das **beigelegte Netzteil**, um das Gerät mit Strom zu versorgen. Für den **Anschluss an das Internet** schließen Sie den **Freifunk-Router** mit dem beigelegten Netzwerkkabel an den **Router** an, der Ihnen von Ihrem **Internetprovider** zur Verfügugung gestellt wurde (z.B. AVM Fritz!Box oder Speedport). Der richtige Anschluss an Ihrem Freifunk-Router ist die **blaue Netzwerkbuchse** mit der Kennzeichnung *WAN*. Lassen Sie die gelben Netzwerkbuchsen an Ihrem Freifunk-Router **im normalen Betrieb** frei, eine **falsche Verkabelung** wird zu Störungen in ihrem Heimnetzwerk führen.Um möglichst viele Nutzer zu erreichen, richten Sie bitte die **Antennen** Ihres Freifunk-Routers **auf** und stellen ihn in **Außennähe** auf, z.B. auf einem Fensterbrett, in der Auslage eines Schaufenster oder an einem ähnlichen Ort.

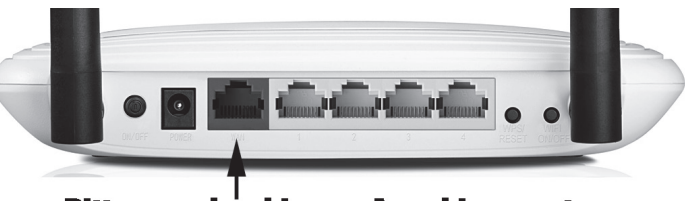

**Bitte nur den blauen Anschluss nutzen.** 

## **UNTERSCHIED ZU ANDEREN OFFENEN NETZWERKEN**

Freifunk ist ein freies und offenes Netz, dass keine Kosten und Benutzerdaten erhebt, wie bei manch anderen WLAN Angeboten diverser Dienstleister. Zudem sind diese Zugänge nur für providereigene Kunden oder nur mit zeitlicher Begrenzung nutzbar. Freifunk gehört den Bürgern und lässt sich beliebig mit anderen Freifunk-Geräten ausweiten. Damit kann man Orte mit Internet versorgen, die bisher keines besaßen. Man kann Freifunk von überall aus starten und ist somit dezentral.

### **WARUM HAFTEN SIE NICHT?**

Die Verbindung der Router der Domäne Möhne zum Internet läuft verschlüsselt über Server des Freifunk Rheinland e.V.. Das bedeutet, dass nach außen nur IP-Adressen (also die zu identifizierende Kennung) des Freifunk Rheinland e.V. als Provider sichtbar ist. Der Provider ist auch ordentlich bei Bundes-Netz-Agentur gemeldet und bei der RIPE eingetragen (und bezahlt dafür viel Geld). Damit genießt Freifunk das Providerprivileg, welches die Störerhaftung für uns aufhebt. Dass eine Leitung eines anderen Telekommunikationsanbieters genutzt wird, ist dafür nicht von Relevanz. Eine Zuordnung von Vereins-IP-Adressen zu einzelnen Routern kann nachher nicht mehr vorgenommen werden, da solche Daten nicht gespeichert werden. Das ist übrigens auch für Provider wie Telekom, etc. nur zu Abrechnungszwecken gestattet. (Vorratsdatenspeicherung ist in Deutschland verboten). Sie stehen also nicht auf dem Blatt Papier.

### **WAS VIELE NICHT WISSEN**

Freifunk-Rheinland ist ein eingetragener Verein, dessen Server in Frankfurt, Düsseldorf und Berlin stehen und somit das Rückgrat für die von Bürgern aufgestellten Router darstellen. Diese aufgestellte Infrastruktur verursacht Kosten, da jeder aufgestellte Router die Server ein wenig mehr belastet. Es müssen in regelmäßigen Abständen Wartungen und Neuanschaffungen getätigt werden, die von Freiwilligen in ihrer Freizeit ausgeführt werden und sich durch Spenden finanzieren. Auch der Status als "Proivder" kostet Freifunk jährlich viel Geld (dies ist nötig, um die Störerhaftung auszuschließen)

Wenn Ihnen Freifunk gefällt und Sie das Konzept mögen, wäre eine Mitgliedschaft oder zumindest eine Spende sehr hilfreich. (Das Aufnahmeformular dazu gibt es auf **www.freifunk-rheinland.net**)

Spendenkonto: Kontoinhaber: Freifunk Rheinland e.V. Kontonummer: 4044542600, Bankleitzahl 43060967 GLS Gemeinschaftsbank eG IBAN: DE16430609674044542600 BIC: GENODEM1GLS

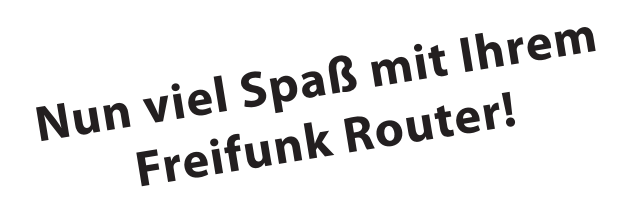